# **PRUEBA DE ACCESO (EBAU)**

# **UNIVERSIDAD DE VALENCIA**

## **JUNIO – 2019**

### (RESUELTOS por Antonio Menguiano)

MATEMÁTICAS CC SS<br>Tiempo máximo: 1 horas y 30 minutos

Se elegirá solo UNA de las OPCIONES, A o B, y se han de hacer los tres problemas de esa opción. Se permite el uso de calculadoras siempre que no sean gráficas o programables y que no puedan realizar cálculo simbólico ni almacenar texto o fórmulas en memoria. Se utilice o no la calculadora, los resultados analíticos, numéricos y gráficos deberían estar siempre debidamente justificados. Está permitido el uso de regla. Las gráficas se harán con el mismo color que el resto del examen. Equra solo UNA de las OC-UONES, A O is, y se nan de nacer los tes permie el uso de calculadoras siempre que no sean gráfica<br>tables y que no puedan realizar cálculo simbólico ni almacenar texto o internacional. Se utilice

# OPCIÓN A

*Todas las respuestas han de estar debidamente razonadas.* 

1º) Un inversor dispone de 9.000 euros y quiere invertir en dos tipos de productos financieros: A y B. La inversión en el producto A debe superar los 5.000 euros y, además, esta debe ser el doble, al menos, que la inversión en el producto B. Se sabe que la rentabilidad del producto A es del 2,7 % y la del producto B del 6,3 %.

) ¿Cuánto ha de invertir en cada producto para que la rentabilidad sea máxima?

) ¿Cuál es esa rentabilidad máxima?

 $a)$ 

Sean  $x e y$  las cantidades (en miles de euros) que invierte en los tipos financieros A y B, respectivamente.

----------

Las condiciones del ejercicio son:  $x + y \leq 9$  $x \ge 2y$   $\left\{\n \begin{array}{l}\n x \ge 5; y \ge 0\n \end{array}\n \right\}$ 

$$
(1) \Rightarrow x + y \le 9 \Rightarrow y \le 9 - x \Rightarrow O(0,0) \to Si.
$$

$$
(2) \Rightarrow x \ge 2y \Rightarrow y \le \frac{1}{2}x \Rightarrow P(1,0) \to Si.
$$

La región factible es la que aparece sombreada en la figura.

Los vértices de la sección factible son los siguientes:

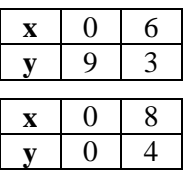

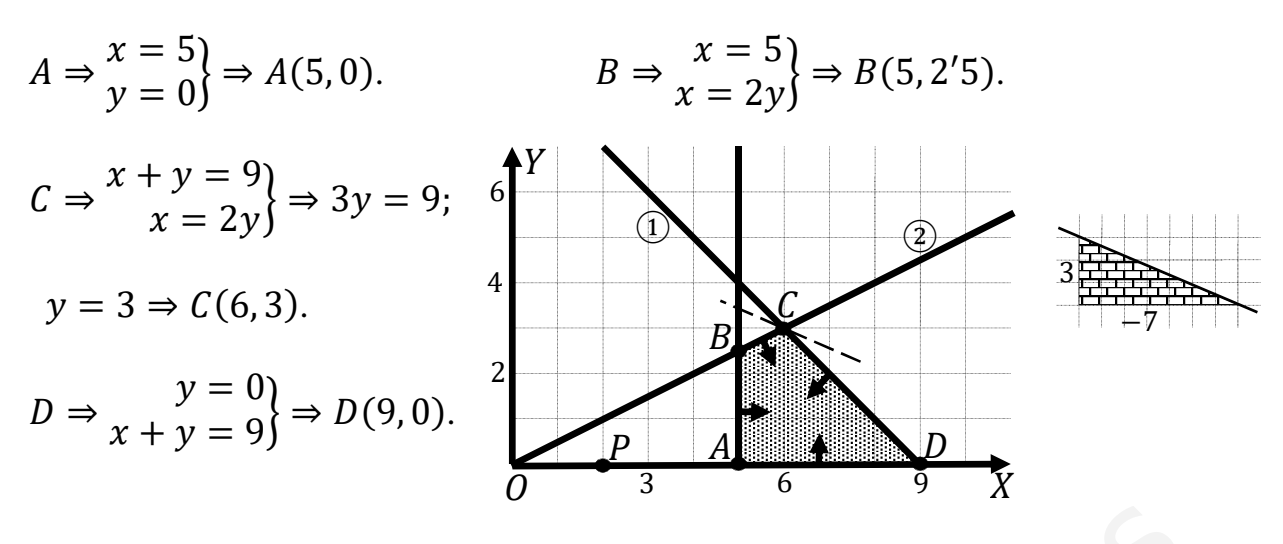

La función de objetivos:  $f(x, y) = 0,27x + 0,63y$ .

Los valores de la función de objetivos en cada vértice son los siguientes:

$$
A \Rightarrow f(5,0) = 0,27 \cdot 5 + 0,63 \cdot 0 = 1,35 + 0 = 1,35.
$$
  
\n
$$
B \Rightarrow f(5,2'5) = 0,27 \cdot 5 + 0,63 \cdot 2,5 = 1,35 + 1,575 = 2,925.
$$
  
\n
$$
C \Rightarrow f(6,3) = 0,27 \cdot 6 + 0,63 \cdot 3 = 1,62 + 1,89 = 3,51.
$$
  
\n
$$
D \Rightarrow f(9,0) = 0,27 \cdot 9 + 0,63 \cdot 0 = 2,43 + 0 = 2,43.
$$

El valor máximo se produce en el punto C.

También se hubiera obtenido el punto C por la pendiente de la función de objetivos, como puede observarse en la figura.

$$
f(x,y) = 0.27x + 0.63y = 0 \Rightarrow y = -\frac{0.27}{0.63}x = -\frac{3}{7}x \Rightarrow m = -\frac{3}{7}.
$$

El beneficio es máximo invirtiendo 6.000 euros en A y 3.000 euros en B.

 $b)$ 

El beneficio máximo es de 3.510 euros.

\*\*\*\*\*\*\*\*\*\*

2°) Dada la función  $f(x) = \frac{x^2}{2-x^2}$  $\frac{x}{2-x}$ , se pide:

) Su dominio y los puntos de corte con los ejes de coordenadas.

) Las asíntotas horizontales y verticales, si existen.

5) Los intervalos de crecimiento y decrecimiento.

d) Los máximos y mínimos locales.

) La representación gráfica de la función a partir de los resultados obtenidos en los apartados anteriores.

----------

a)

 Por tratarse de una función racional su dominio es R, excepto los valores de x que anulan el denominador:  $D(f) \Rightarrow R - \{2\}.$ 

Los puntos de corte con los ejes son los siguientes:

 $E j e Y \Rightarrow x = 0 \rightarrow O(0, 0)$ .

Eje 
$$
X \Rightarrow f(x) = 0 \Rightarrow \frac{x^2}{2-x} = 0
$$
;  $x^2 = 0$ ;  $x = 0 \rightarrow O(0, 0)$ .

El único punto de corte con los ejes de  $f(x)$  es el origen de coordenadas.

 $b)$ 

Asíntotas horizontales: son de la forma  $y = k$  y son los valores finitos de la función cuando  $x$  tiende a más o menos infinito.

$$
k = \lim_{x \to \pm \infty} f(x) = \lim_{x \to \pm \infty} \frac{2x^2}{x - 1} = \infty \Rightarrow \underline{\text{No tiene as} into \text{tas horizontales}}.
$$

Asíntotas verticales: son los valores finitos de  $x$  que hacen que la función tienda a infinito o menos infinito: son los valores que anulan el denominador. a representación gráfica de la función a partir de los resultados obtenidados anteriores.<br>
<br>
Por tratarse de una función racional su dominio es R, excepto los vala<br>
<br>
anulan el denominador:  $D(f) \Rightarrow R - \{2\}$ .<br>
<br>
Los puntos d

$$
2 - x = 0 \Rightarrow x = 2 \Rightarrow \underline{L} \underline{a \text{ recta } x = 2 \text{ es asíntota vertical}}.
$$

Aunque no se piden, se obtienen las asíntotas oblicuas.

Asíntotas oblicuas: son de la forma  $y = mx + n$ , siendo:

 $m = \lim_{x \to \infty}$  $f(x)$  $\frac{\partial}{\partial x} = \lim_{x \to \infty}$  $x^2$  $\frac{2-x}{2}$  $\frac{-x}{x} = \lim_{x \to \infty}$  $\frac{x^2}{2x-x^2} = -1.$ 

$$
n = \lim_{x \to \infty} \left[ \frac{f(x)}{x} - mx \right] = \lim_{x \to \infty} \left( \frac{x^2}{2 - x} + x \right) = \lim_{x \to \infty} \frac{x^2 + 2x - x^2}{2 - x} = \lim_{x \to \infty} \frac{2x}{2 - x} = -2.
$$
  
La recta  $y = -x - 2$  es asíntota oblicua.

 $\mathcal{C}$ )

 Una función es creciente o decreciente cuando su primera derivada es positiva o negativa, respectivamente.

$$
f'(x) = \frac{2x(2-x)-x^2(-1)}{(2-x)^2} = \frac{4x-2x^2+x^2}{(2-x)^2} = \frac{4x-x^2}{(2-x)^2} = \frac{x(4-x)}{(2-x)^2}.
$$
  
\n
$$
f'(x) = 0 \Rightarrow \frac{x(4-x)}{(2-x)^2} = 0; x(4-x) = 0 \Rightarrow x_1 = 0, x_2 = 4.
$$
  
\nDe la observación de la figura se dedu-  
\ncen los periodos de crecimiento y decreci-  
\nmento, que son los siguientes:  
\n
$$
\frac{Crecimiento: (0,2) \cup (2,4)}{0}.
$$
  
\n
$$
\frac{Decrecimiento: (-\infty,0) \cup (4,+\infty)}{0}.
$$
  
\n
$$
d)
$$
  
\nPara que una función tenga un máximo o mínimo relativo en un punto es co  
\nción necesaria que se anule su primera derivada en ese punto. Para diferenciar los  
\nximos de los mínimos se recurre a la segunda derivada; si es positiva para el valo  
\nanula la primera, se trata de un mínimo y, si es negativa, de un máximo.  
\n
$$
f''(x) = \frac{(4-2x)(2-x)^2-x(4-x)[2\cdot(2-x)\cdot(-1)]}{(2-x)^4} = \frac{(4-2x)\cdot(2-x)+2x(4-x)}{(2-x)^3} = \frac{8-4x-4x+2x^2+8x-2x^2}{(2-x)^3} = \frac{8}{(2-x)^3}.
$$
  
\n
$$
f''(0) = \frac{8}{8} = 1 > 0 \Rightarrow Minimo relativo para x = 0.
$$

 $d$ )

 Para que una función tenga un máximo o mínimo relativo en un punto es condición necesaria que se anule su primera derivada en ese punto. Para diferenciar los máximos de los mínimos se recurre a la segunda derivada; si es positiva para el valor que anula la primera, se trata de un mínimo y, si es negativa, de un máximo.

$$
f''(x) = \frac{(4-2x)\cdot(2-x)^2 - x(4-x)\cdot[2\cdot(2-x)\cdot(-1)]}{(2-x)^4} = \frac{(4-2x)\cdot(2-x)+2x(4-x)}{(2-x)^3} =
$$
  
\n
$$
= \frac{8-4x-4x+2x^2+8x-2x^2}{(2-x)^3} = \frac{8}{(2-x)^3}.
$$
  
\n
$$
f''(0) = \frac{8}{8} = 1 > 0 \Rightarrow \text{ Minimo relative para } x = 0.
$$
  
\n
$$
f(0) = \frac{0}{2-0} = 0 \Rightarrow \text{ Minimo: } 0(0,0).
$$
  
\n
$$
f''(4) = \frac{8}{-8} = -1 < 0 \Rightarrow \text{ M\'aximo relative para } x = 4.
$$
  
\n
$$
f(4) = \frac{4^2}{2-4} = \frac{16}{-2} = -8 \Rightarrow \text{ M\'aximo: } A(4,-8).
$$

 $d)$ 

La representación gráfica, aproximada, de la función es la siguiente:

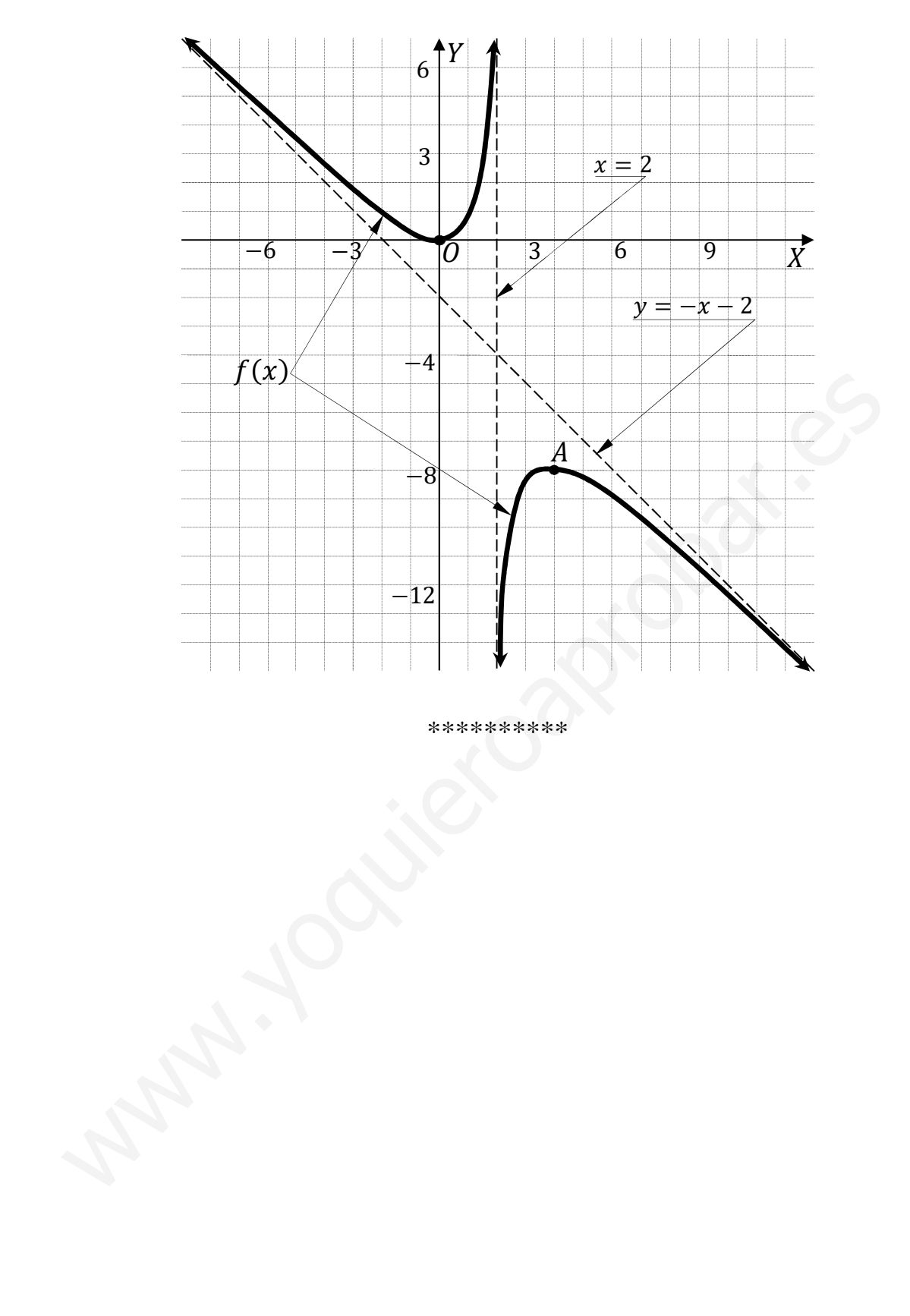

\*\*\*\*\*\*\*\*\*\* **MANU** 

3°) En una cierta ciudad, las dos terceras partes de los hogares tienen una Smart TV, de los cuales, las tres octavas partes han contratado algún servicio de televisión de pago, porcentaje que baja al 30 % si consideramos el total de los hogares. Si se elige un hogar al azar:

a) ¿Cuál es la probabilidad de que no tenga Smart TV pero sí haya contratado televisión de pago?

b) ¿Cuál es la probabilidad de que tenga Smart TV si sabemos que ha contratado televisión de pago?

c) ¿Cuál es la probabilidad de que no tenga Smart TV si sabemos que no ha contratado televisión de pago?

Siendo  $x$  los hogares que no tienen Smart TV y televisión de pago:

 $\frac{2}{3} \cdot \frac{3}{8} + \frac{1}{3} \cdot x = \frac{30}{100}$ ;  $\frac{1}{4} + \frac{1}{3} \cdot x = \frac{3}{10} \Rightarrow (m.c.m. \rightarrow 120) \Rightarrow 30 + 40x = 36$ ;  $40x = 6; \ x = \frac{6}{40} = \frac{3}{20}.$  $p_a$   $\rightarrow p = \frac{2}{3} \cdot \frac{3}{8} = \frac{2}{8} = \frac{1}{4}$ Smart  $\overline{Pa} \rightarrow p = \frac{2}{3} \cdot \frac{5}{8} = \frac{5}{12}$  $\overline{3}$  $\frac{p_a}{p_a}$   $\rightarrow p = \frac{1}{3} \cdot \frac{3}{20} = \frac{1}{20}$ <br> $\frac{17\frac{17}{20}}{p_a}$   $\rightarrow p = \frac{1}{3} \cdot \frac{17}{20} = \frac{17}{60}$ No Smart  $a)$  $P = P(\overline{S} \cap Pa) = P(\overline{S}) \cdot P(Pa/\overline{S}) = \frac{1}{3} \cdot \frac{3}{20} = \frac{1}{20} = 0.05.$  $b)$ 

$$
P = P(S/Pa) = \frac{P(S \cap Pa)}{P(Pa)} = \frac{P(S) \cdot P(Pa/S)}{P(S) \cdot P(Pa/S) + P(S) \cdot P(Pa/\overline{S})} = \frac{\frac{2 \cdot 3}{3 \cdot 8}}{\frac{2 \cdot 3}{3 \cdot 8} + \frac{1}{3 \cdot 20}} = \frac{\frac{1}{4}}{\frac{1}{4} + \frac{1}{20}} =
$$

$$
=\frac{\frac{1}{4}}{\frac{5+1}{20}}=\frac{\frac{1}{4}}{\frac{6}{20}}=\frac{20}{24}=\frac{5}{6}=0.8333.
$$

 $\mathcal{C}$ 

$$
P = P(\overline{S}/\overline{Pa}) = \frac{P(\overline{S} \cap \overline{Pa})}{P(\overline{Pa})} = \frac{P(\overline{S}) \cdot P(\overline{Pa}/\overline{S})}{1 - P(\overline{Pa})} = \frac{\frac{1.17}{3.20}}{1 - \frac{6}{20}} = \frac{\frac{17}{60}}{\frac{14}{20}} = \frac{17}{42} = 0,4048.
$$

# OPCIÓN B

 $a)$ 

*Todas las respuestas han de estar debidamente razonadas.* 

- 1°) Dadas las matrices  $A = \begin{pmatrix} 3 & 1 \\ 1 & 1 \end{pmatrix}$   $y B = \begin{pmatrix} 0 & 2 \\ -1 & 2 \end{pmatrix}$ , se pide:
- a) Calcular  $(AB)^{-1}$ .  $(b)$  Calcular  $A \cdot B^t - A^t \cdot B$ .

c) Resolver la ecuación  $B^t \cdot X + A^t \cdot B = A^t$ , siendo  $A^t$  y  $B^t$  las matrices traspuesta de A y B, respectivamente.

----------

$$
A \cdot B = \begin{pmatrix} 3 & 1 \\ 1 & 1 \end{pmatrix} \cdot \begin{pmatrix} 0 & 2 \\ -1 & 2 \end{pmatrix} = \begin{pmatrix} -1 & 8 \\ -1 & 4 \end{pmatrix}.
$$

La inversa de  $(A \cdot B)$  se obtiene por el método de Gauss-Jordan.

a)  
\n
$$
A \cdot B = \begin{pmatrix} 3 & 1 \\ 1 & 1 \end{pmatrix} \cdot \begin{pmatrix} 0 & 2 \\ -1 & 2 \end{pmatrix} = \begin{pmatrix} -1 & 8 \\ -1 & 4 \end{pmatrix}.
$$
\nLa inversa de  $(A \cdot B)$  se obtiene por el método de Gauss-Jordan.  
\n
$$
(A \cdot B/I) = \begin{pmatrix} -1 & 8 & 1 \\ -1 & 4 & 0 \end{pmatrix} \Rightarrow \{F_1 \rightarrow -F_1\} \Rightarrow \begin{pmatrix} 1 & -8 & -1 \\ -1 & 4 & 0 \end{pmatrix} \Rightarrow
$$
\n
$$
\Rightarrow \{F_2 \rightarrow F_2 + F_1\} \Rightarrow \begin{pmatrix} 1 & -8 & -1 \\ 0 & -4 & -1 \end{pmatrix} \Rightarrow \{F_2 \rightarrow -\frac{1}{4}F_2\} \Rightarrow \begin{pmatrix} 1 & -8 & -1 \\ 0 & 1 & \frac{1}{4} & -\frac{1}{4} \end{pmatrix} \Rightarrow
$$
\n
$$
\Rightarrow \{F_1 \rightarrow F_1 + 8F_2\} \Rightarrow \begin{pmatrix} 1 & 0 & 1 & -2 \\ 0 & 1 & \frac{1}{4} & -\frac{1}{4} \end{pmatrix}.
$$
\n
$$
\frac{(AB)^{-1} = \begin{pmatrix} 1 & -2 \\ \frac{1}{4} & -\frac{1}{4} \end{pmatrix} = \frac{1}{4} \cdot \begin{pmatrix} 4 & -8 \\ 1 & -1 \end{pmatrix}}{4 \cdot 1}.
$$
\nb)  
\n
$$
A \cdot B^t - A^t \cdot B = \begin{pmatrix} 3 & 1 \\ 1 & 1 \end{pmatrix} \cdot \begin{pmatrix} 0 & -1 \\ 2 & 2 \end{pmatrix} - \begin{pmatrix} 3 & 1 \\ 1 & 1 \end{pmatrix} \cdot \begin{pmatrix} 0 & 2 \\ -1 & 2 \end{pmatrix} =
$$
\n
$$
= \begin{pmatrix} 2 & -1 \\ 2 & 1 \end{pmatrix} - \begin{pmatrix} -1 & 8 \\ -1 & 4 \end{pmatrix} = \begin{pmatrix} 3 & -9 \\ 3 & -3 \end{pmatrix}.
$$

$$
= \begin{pmatrix} 2 & -1 \\ 2 & 1 \end{pmatrix} - \begin{pmatrix} -1 & 8 \\ -1 & 4 \end{pmatrix} = \begin{pmatrix} 3 & -9 \\ 3 & -3 \end{pmatrix}.
$$
  

$$
A \cdot B^t - A^t \cdot B = \begin{pmatrix} 3 & -9 \\ 3 & -3 \end{pmatrix}.
$$

 $\mathcal{C}$ 

$$
B^t \cdot X + A^t \cdot B = A^t; \ B^t \cdot X = A^t - A^t \cdot B = A^t \cdot I - A^t \cdot B;
$$
  

$$
B^t \cdot X = A^t \cdot (I - B); \ (B^t)^{-1} \cdot B^t \cdot X = (B^t)^{-1} \cdot A^t \cdot (I - B);
$$
  

$$
I \cdot X = (B^t)^{-1} \cdot A^t \cdot (I - B) \Rightarrow X = B^{-1} \cdot A^t \cdot (I - B). \tag{*}
$$

$$
B^{t} = \begin{pmatrix} 0 & -1 \\ 2 & 2 \end{pmatrix}.
$$
 Se obtiene  $(B^{t})^{-1}$  por el método de Gauss-Jordan.  
\n
$$
(B^{t}/I) = \begin{pmatrix} 0 & -1 & 0 \\ 2 & 2 & 0 \end{pmatrix} \Rightarrow \{F_{1} \leftrightarrow F_{2}\} \Rightarrow \begin{pmatrix} 2 & 2 & 0 & 1 \\ 0 & -1 & 0 & 0 \end{pmatrix} \Rightarrow
$$
\n
$$
\Rightarrow \begin{pmatrix} F_{1} \rightarrow \frac{1}{2}F_{1} \\ F_{2} \rightarrow -F_{2} \end{pmatrix} \Rightarrow \begin{pmatrix} 1 & 1 & 0 & \frac{1}{2} \\ 0 & 1 & -1 & 0 \end{pmatrix} \Rightarrow \{F_{1} \rightarrow F_{1} - F_{2}\} \Rightarrow \begin{pmatrix} 1 & 0 & 1 & \frac{1}{2} \\ 0 & 1 & -1 & 0 \end{pmatrix} \Rightarrow
$$
\n
$$
\Rightarrow (B^{t})^{-1} = \begin{pmatrix} 1 & \frac{1}{2} \\ -1 & 0 \end{pmatrix} = \frac{1}{2} \cdot \begin{pmatrix} 2 & 1 \\ -2 & 0 \end{pmatrix}.
$$
\n
$$
A^{t} = \begin{pmatrix} 3 & 1 \\ 1 & 1 \end{pmatrix}.
$$
\n
$$
I - B = \begin{pmatrix} 1 & 0 \\ 0 & 1 \end{pmatrix} - \begin{pmatrix} 0 & 2 \\ -1 & 2 \end{pmatrix} = \begin{pmatrix} 1 & -2 \\ 1 & -1 \end{pmatrix}.
$$

Sustituyendo los valores obtenidos en la expresión (\*):

$$
A^{t} = \begin{pmatrix} 3 & 1 \\ 1 & 1 \end{pmatrix}.
$$
  
\n
$$
I - B = \begin{pmatrix} 1 & 0 \\ 0 & 1 \end{pmatrix} - \begin{pmatrix} 0 & 2 \\ -1 & 2 \end{pmatrix} = \begin{pmatrix} 1 & -2 \\ 1 & -1 \end{pmatrix}.
$$
  
\nSustituyendo los valores obtenidos en la expresión (\*):  
\n
$$
X = B^{-1} \cdot A^{t} \cdot (I - B) = \frac{1}{2} \cdot \begin{pmatrix} 2 & 1 \\ -2 & 0 \end{pmatrix} \cdot \begin{pmatrix} 3 & 1 \\ 1 & 1 \end{pmatrix} \cdot \begin{pmatrix} 1 & -2 \\ 1 & -1 \end{pmatrix} =
$$
  
\n
$$
= \frac{1}{2} \cdot \begin{pmatrix} 7 & 3 \\ -6 & -2 \end{pmatrix} \cdot \begin{pmatrix} 1 & -2 \\ 1 & -1 \end{pmatrix} = \frac{1}{2} \cdot \begin{pmatrix} 10 & -17 \\ -8 & 14 \end{pmatrix}.
$$
  
\n
$$
= \frac{1}{2} \cdot \begin{pmatrix} 10 & -17 \\ -8 & 14 \end{pmatrix}.
$$

\*\*\*\*\*\*\*\*\*\*

2º) En los primeros 6 años, una empresa obtuvo unos beneficios (en decenas de miles de euros) que pueden representarse mediante la función  $f(t) = t^3 - 8t^2 + 15t$ , donde ; es el tiempo en años transcurridos.

) Determinar los periodos en los que la empresa tuvo beneficios y en los que tuvo pérdidas.

b)  $\overline{E}$  i. En qué valor de t se alcanzó el máximo beneficio y cuál fue este?

 $\epsilon$ ) *i*. En qué valor de t se tuvo la máxima pérdida y cuál fue esta?

d) Suponiendo que a partir de los 6 años los beneficios siguen la misma función, ¿volverá a tener la empresa periodos alternos de beneficios y pérdidas? Justifica la respuesta.

----------

 $a)$ 

Los valores en que la función no tuvo beneficios ni pérdidas son los siguientes:

$$
f(t) = 0 \Rightarrow t^3 - 8t^2 + 15t = 0; \ t(t^2 - 8t + 15) = 0 \Rightarrow t_1 = 0;
$$

$$
t^2 - 8t + 15 = 0
$$
;  $t = \frac{8 \pm \sqrt{64 - 60}}{2} = \frac{8 \pm \sqrt{4}}{2} = \frac{8 \pm 2}{2} = 4 \pm 1 \Rightarrow t_2 = 3, t_3 = 5.$ 

 Por ser polinómica la función beneficios, las raíces obtenidas (se excluye la solución cero, que es, lógicamente, al comienzo) dividen su dominio [0, 6] en tres periodos donde el valor de la función es positivo y negativo, alternativamente. Considerando, por ejemplo, el valor  $t = 1$  es: www.yoquieroaprobar.es

$$
f(1) = 1^3 - 8 \cdot 1^2 + 15 \cdot 1 = 1 - 8 + 15 = 8 > 0.
$$

La empresa tuvo beneficios en  $(1, 3)$   $\cup$   $(5, 6)$  y pérdidas en  $(3, 5)$ .

 $b)$ 

$$
f'(t) = 3t^2 - 16t + 15.
$$

$$
f'(t) = 0 \Rightarrow 3t^2 - 16t + 15 = 0
$$
;  $t = \frac{16 \pm \sqrt{256 - 180}}{2 \cdot 3} = \frac{16 \pm \sqrt{76}}{2 \cdot 3} = \frac{16 \pm 2\sqrt{19}}{2 \cdot 3} =$ 

$$
=\frac{8\pm\sqrt{19}}{3} \Rightarrow t_1 = \frac{8-\sqrt{19}}{3} \cong 1,21; t_2 = \frac{8+\sqrt{19}}{3} \cong 4,12.
$$

Las ganancias se producen en el periodo de las ganancias, por lo cual,  $t = 1.21$ .  $f(1,21) = 1,21<sup>3</sup> - 8 \cdot 1,21<sup>2</sup> + 15 \cdot 1,21 = 1,772 - 11,713 + 18,15 = 8,21.$ El beneficio máximo se produce para  $t = 1,21$  años y fue de 82.100 euros.

La máximas pérdidas se producen, lógicamente, en el mínimo beneficio. Una función tiene un mínimo cuando se anula su primera derivada y es positiva la segunda derivada para los valores que anulan la primera.

$$
f'(t) = 3t^2 - 16t + 15.
$$
  
\n
$$
f'(t) = 0 \Rightarrow 3t^2 - 16t + 15 = 0; \ t = \frac{16 \pm \sqrt{256 - 180}}{2 \cdot 3} = \frac{16 \pm \sqrt{76}}{2 \cdot 3} = \frac{16 \pm 2\sqrt{19}}{2 \cdot 3} =
$$
  
\n
$$
= \frac{8 \pm \sqrt{19}}{3} \Rightarrow t_1 = \frac{8 - \sqrt{19}}{3} \approx 1,21; \ t_2 = \frac{8 + \sqrt{19}}{3} \approx 4,12.
$$
  
\nLa solution que está en el periodo de las pérdidas es  $t = 4,12$ .  
\n
$$
f(4,12) = 4,12^3 - 8 \cdot 4,12^2 + 15 \cdot 4,12 = 69,935 - 135,795 + 61,8 =
$$

 $= 131,735 - 135,795 = -4,06.$ 

La máxima pérdida se produce para  $t = 4.12$  años y fue de 40.600 euros.

 $d$ )

La función es cúbica, por lo cual tiene un máximo y un mínimo únicamente; esto quiere decir que su tendencia es creciente para  $t > 6$ , lo cual indica que:

En el futuro la empresa solamante tendría beneficios.

\*\*\*\*\*\*\*\*\*\*

3°) Sabemos que el 5 % de los hombres y el 2 % de las mujeres que trabajan en una empresa tienen un salario mensual mayor que 5.000 euros. Se sabe también que el 30 % de los trabajadores de dicha empresa son mujeres.

a) Calcula la probabilidad de que un trabajador de la empresa, elegido al azar, tenga un salario mensual mayor que 5.000 euros.

b) Se elige al azar un trabajador de la empresa y se observa que su salario mensual es mayor que 5.000 euros, ¿cuál es la probabilidad de que dicho trabajador sea mujer?

c) ¿Qué porcentaje de trabajadores de la empresa son hombres con un salario mensual mayor que 5.000 euros?

-----------

$$
\frac{5}{0.02} \rightarrow p = 0.3 \cdot 0.02 = 0.006
$$
  
\n
$$
\frac{M}{0.3} < 5 \rightarrow p = 0.3 \cdot 0.98 = 0.294
$$
  
\n
$$
\frac{0.7}{0.05} \rightarrow p = 0.7 \cdot 0.05 = 0.035
$$
  
\n
$$
\frac{0.95}{0.05} \rightarrow p = 0.7 \cdot 0.95 = 0.665
$$

 $a)$ 

$$
P = P(> 5) = P(M) \cdot P(> 5/M) + P(H) \cdot P(> 5/H) = b)
$$

$$
= 0.3 \cdot 0.02 + 0.7 \cdot 0.05 = 0.006 + 0.035 = 0.041.
$$

 $b)$ 

$$
P = P(M|>5) = \frac{P(M \cap 5)}{P(>5)} = \frac{P(M) \cdot P(>5/M)}{P(M) \cdot P(>5/M) + P(H) \cdot P(>5/H)} = \frac{0.3 \cdot 0.02}{0.3 \cdot 0.02 + 0.7 \cdot 0.05} =
$$

$$
=\frac{0,006}{0,006+0,035}=\frac{0,006}{0,041}=\underline{0,1463}.
$$

 $c)$  $P = P(H \cap > 5) = P(H) \cdot P(> 5/H) = 0.7 \cdot 0.05 = 0.035 = 3.5\%$ .

\*\*\*\*\*\*\*\*\*\*